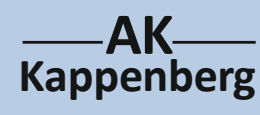

## **Einfache Herstellung von Biowasserstoff**

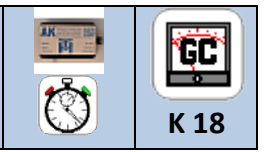

**Nachweis und Betrieb einer Brennstoffzelle**

**Prinzip** Aus Zuckerrübenschnitzeln und Gartenerde entsteht ein Gasgemisch. Dieses enthält so viel Biowasserstoff,<br>diese also Gasuijashe eine Prennsteffielle ketrieben werden kenn, die einen Elijashesten entmikt. dass ohne Gaswäsche eine Brennstoffzelle betrieben werden kann, die einen Flügelmotor antreibt.

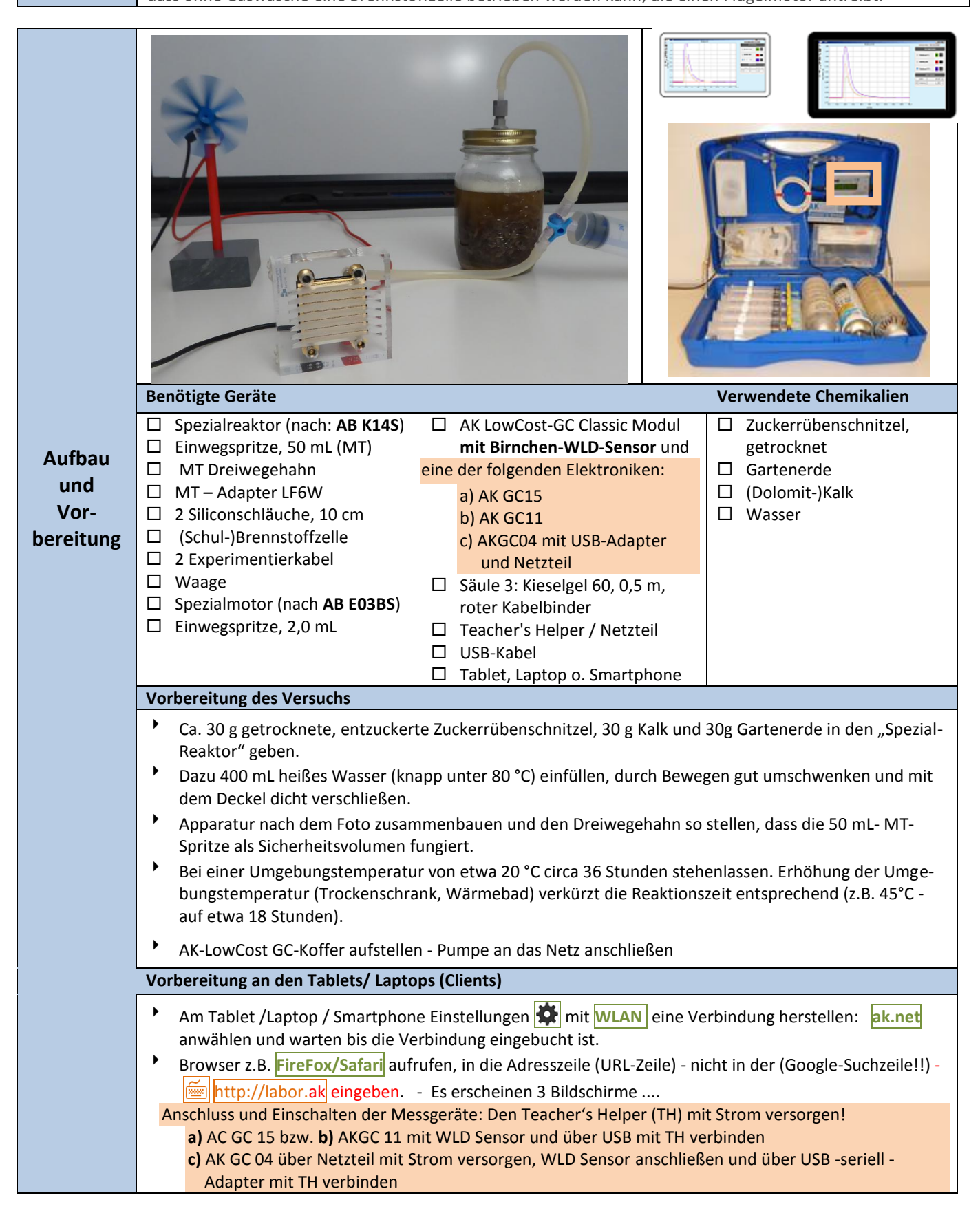

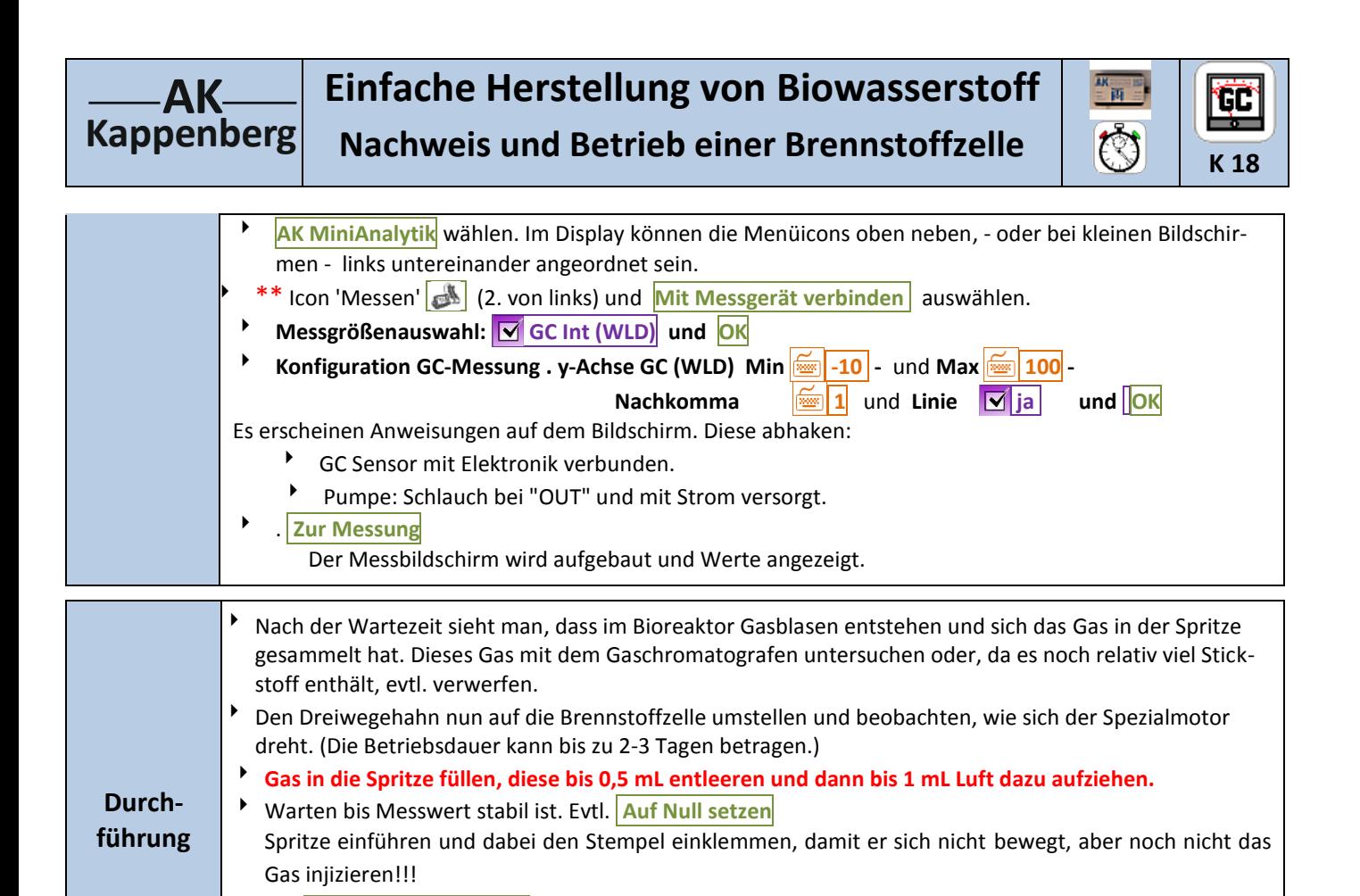

Beim Countdown genau bei 0 s das Gas zügig in den Chromatografen injizieren und Spritze entfernen.

Zuckerrübengas

Methan 50%

 $60.0$ 

 $70.0$ 

 $80.0$ 

 $\frac{1}{100}$ 

 $_{90.0}$ 

Zur Vorbereitung der neuen Messung jeweils bei \*\* (Vorderseite) neu beginnen

Mit **Aufzeichnung Starten** die Messwertspeicherung starten.

Nach ca. 200 s zum Beenden **Stoppen** drücken

1000.0  $900.0$ 

> 800.0 700,0 600,0  $500($  $400,0$ 300,0

 $200,0$ 100.0  $0.0$  $-100,0$ 

nicht additiv sind, lässt sich der CO<sub>2</sub>-Peak nicht integrieren.

 $\frac{1}{100}$ 

 $\frac{1}{20.0}$ 

 $30,0$ 

ein Vergleichschromatogramm aufnehmen

**Auswertung**

**Tipp**

delt.

Bis auf den Einspritzpeak gibt es nur 2 Signale für Wasserstoff und für Kohlenstoffdioxid. Wegen der extrem guten Wärmeleitung des Wasserstoffs scheint dieses Gas überproportional vorhanden. Hier wurde zusätzlich noch Methan eingespritzt, um zu zeigen, dass es sich beim ersten Peak nicht um Methan han-

 $50.0$ Zeit [s]

 $40.0$ 

Weil die Wärmeleitfähigkeiten von Gemischen aus Kohlendioxid und Stickstoff (aus dem Trägergas Luft)

Um zu quantitativen Ergebnissen zu kommen, sollte man die Reingase mischen (H<sub>2</sub> / CO<sub>2</sub>. ca. 65/35) und

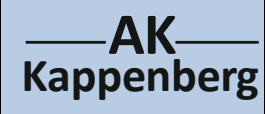

## **Einfache Herstellung von Biowasserstoff Nachweis und Betrieb einer Brennstoffzelle**

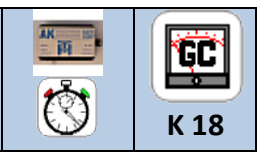

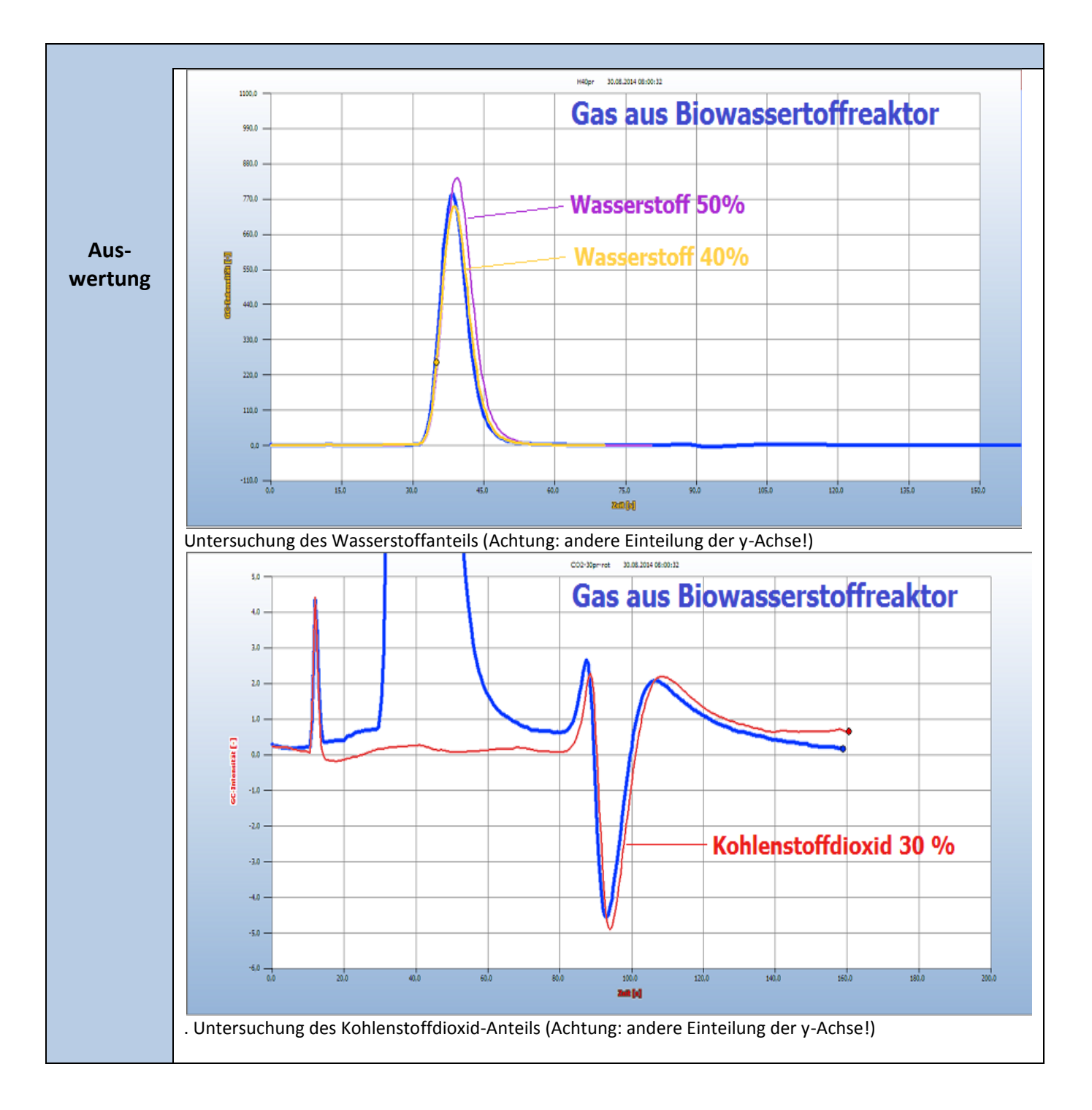

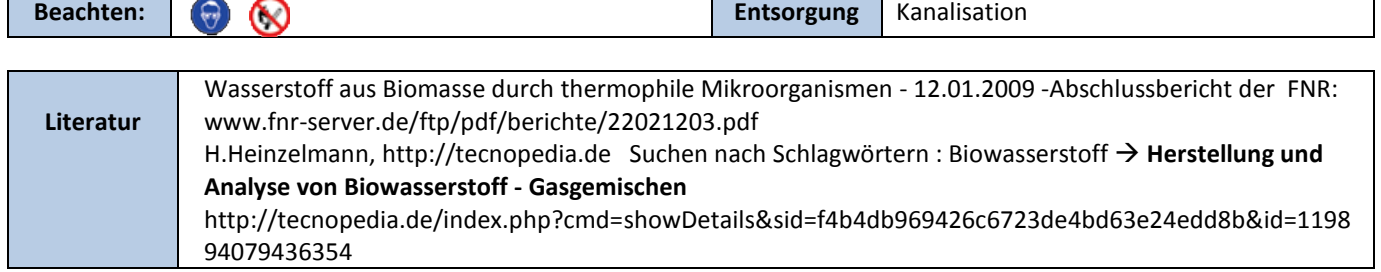